2

# **Outlines**

- We will discuss two more topics.
	- Boolean retrieval
	- Posting list

## Web Information Retrieval

Textbook by Christopher D. Manning, Prabhakar Raghavan, and Hinrich Schutze *Notes Revised by X. Meng for SEU May 2014*

# Tokenizing And Preprocessing

 $\frac{3}{4}$  4

Doc 1. I did enact Julius Caesar: I<br>was killed i' the Capitol; Brutus killed me.

 $\Longrightarrow$ me.<br>**Doc 2.** So let it be with Caesar. The<br>noble Brutus hath told you Caesar<br>was ambitious:

Doc 1. i did enact julius caesar i was killed i' the capitol brutus killed me<br>Doc 2. so let it be with caesar the noble brutus hath told you caesar was ambitious

# Posting Lists

### Generate Posting

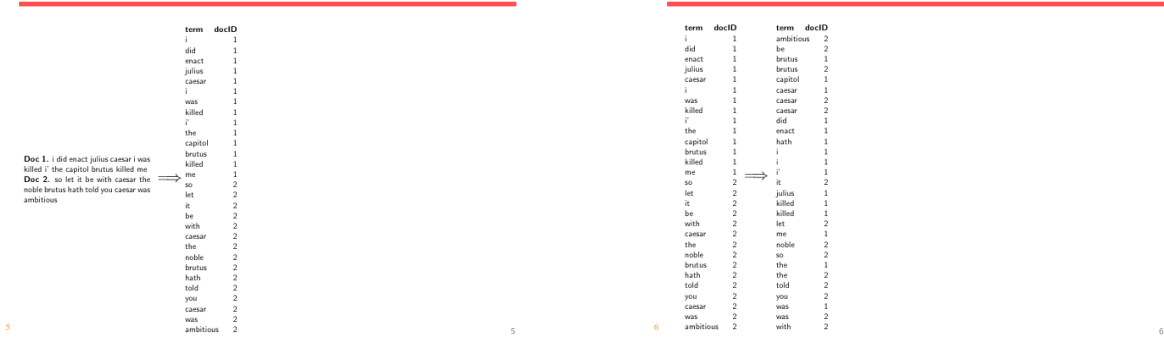

## Sort Postings

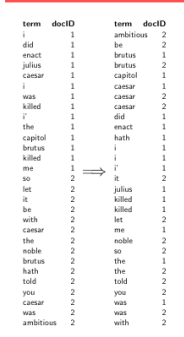

## Creating Postings Lists, Determine Document **Frequency**

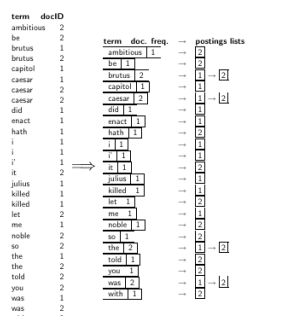

# Split the Result into Dictionary and Postings File

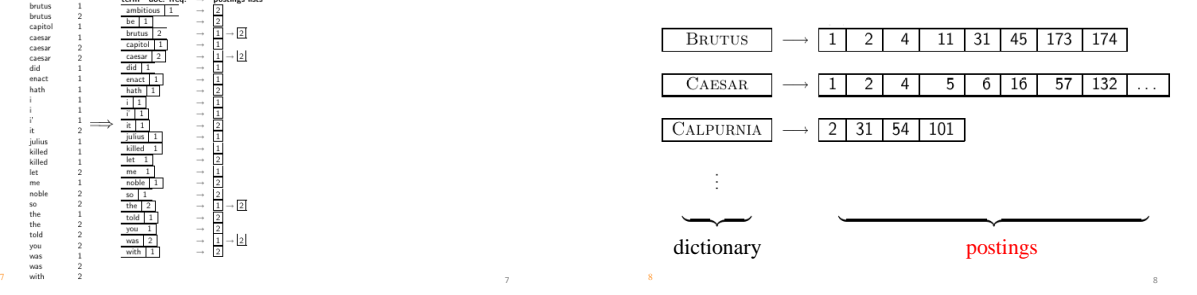

# Inverted Index

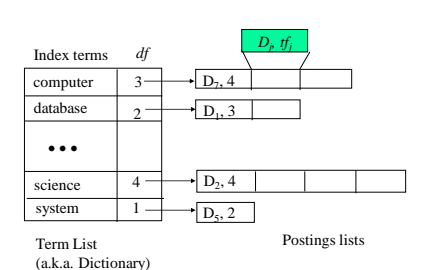

# Creating an Inverted Index

Create an empty index term list I; For each document, D, in the document set V For each (non-zero) token, T, in D: If T is not already in I Insert T into I; Find the location for T in I; If (T, D) is in the posting list for T increase its term frequency for T; Else Create (T, D); Add it to the posting list for T;

## In-Class Work

- Creating an inverted index for the following documents
	- "The quick brown fox jumps over the lazy dog"
	- "The quick fox run"
	- "The lazy dog sleep"
- Assume:
	- "the" and "over" are stopwords that are not indexed
	- various forms of verbs are not indexed separately, only the original form (stem) is indexed

11

## Boolean Retrieval

Processing Boolean queries Query optimization

## Simple Conjunctive Query (two terms)

- Consider the query: BRUTUS AND CALPURNIA
- To find all matching documents using inverted index:
	- Locate BRUTUS in the dictionary (term list)
	- Retrieve its postings list from the postings file
	- Locate CALPURNIA in the dictionary
	- Retrieve its postings list from the postings file

13

 $13$  13

- Intersect the two postings lists
- Return intersection to user

### Intersecting Two Posting Lists

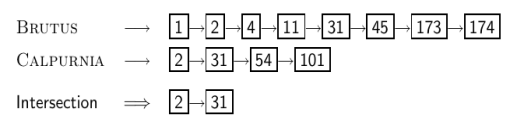

- The complexity is linear in the length of the postings lists.
- Note: This only works if postings lists are sorted.

# Algorithm of Intersecting Two Posting Lists

#### Assume posting lists are sorted by docID

INTERSECT $(p_1, p_2)$ 1 answer  $\leftarrow \langle \ \rangle$ 2 while  $p_1 \neq \text{NIL}$  and  $p_2 \neq \text{NIL}$ 3 do if  $docID(p_1) = docID(p_2)$ then  $ADD(answer, doclD(p_1))$  $\overline{4}$  $\sqrt{2}$  $p_1 \leftarrow next(p_1)$  $6\overline{6}$  $p_2 \leftarrow \textit{next}(p_2)$ else if  $docID(p_1) < docID(p_2)$ <br>then  $p_1 \leftarrow next(p_1)$  $\overline{7}$  $\mathbf{g}$ else  $p_2 \leftarrow next(p_2)$  $\mathbf{Q}$ 10 return answer

### Query Processing: In-Class Work

 $\text{FRANCE} \rightarrow \boxed{1} \rightarrow \boxed{3} \rightarrow \boxed{4} \rightarrow \boxed{5} \rightarrow \boxed{7} \rightarrow \boxed{8} \rightarrow \boxed{11} \rightarrow \boxed{12} \rightarrow \boxed{13} \rightarrow \boxed{14} \rightarrow \boxed{15}$ PARIS  $\longrightarrow$  2  $\rightarrow$  6  $\rightarrow$  10  $\rightarrow$  12  $\rightarrow$  14  $LEAR$  $\longrightarrow$  12  $\rightarrow$  15

#### Compute hit list for ((paris AND NOT france) OR lear)

#### Boolean Queries

- The Boolean retrieval model can answer any query that is a Boolean expression.
	- Boolean queries are queries that use AND, OR and NOT to join query terms.
	- Views each document as a set of terms.
	- Precise: either document matches condition or not, nothing in between.
- Primary commercial retrieval tool for three decades
- Many professional searchers (e.g., lawyers) still like Boolean queries.
	- You know exactly what you are getting.
- Many search systems you use are also Boolean: spotlight, email, intranet etc.

# **Outline**

- Processing Boolean queries
- Query optimization

# Query Optimization

- Consider a query that is an *and* of n terms, n > 2
- For each of the terms, get its postings list, then *and* them together
- Example query: BRUTUS AND CALPURNIA AND CAESAR
- What is the best order for processing this query? That is, should we process BRUTUS first? CALPURNIA first? Or CEASAR first?

19

21

21 22

19 20

20

# Query Optimization

- Example query: BRUTUS AND CALPURNIA AND CAESAR
- Simple and effective optimization: Process in order of increasing frequency
- Start with the shortest postings list, then keep cutting further
- In this example, first CAESAR, then CALPURNIA, then **BRUTUS**

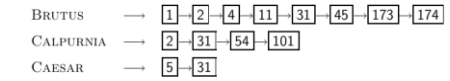

### Optimized Intersection Algorithm for Conjunctive Queries

INTERSECT $(\langle t_1,\ldots,t_n\rangle)$ 

- 1 terms  $\leftarrow$  SORTBYINCREASING FREQUENCY $((t_1, \ldots, t_n))$
- 2  $result \leftarrow postings(first(terms))$
- 3 terms  $\leftarrow$  rest(terms)
- 4 while terms  $\neq$  NIL and result  $\neq$  NIL
- 5 do  $result \leftarrow \text{INTERSECTION}(result, positions(first(terms)))$
- $terms \leftarrow rest(terms)$ 6
- 7 return result

### More General Optimization

- Example query: (MADDING OR CROWD) and (IGNOBLE OR STRIFE)
- Get frequencies for all terms
- Estimate the size of each *or* by the sum of its frequencies (conservative)
- Process in increasing order of *or* sizes